(http://www.consip.it/) (http://www.mef.gov.it/)

 $\hat{\zeta}$  PREFERITI  $\mathscr O$  I MIEI LINK T is CARRELLO (/opencms/opencms/pagina\_carrello.html)  $\boxtimes$  MESSAGGI (/opencms/opencms/messaggi/) M C CRUSCOTTO ITA

### **CANCELLERIA PER UFFICI REGIONE FVG**

**(https://www.acquistinretepa.it/opencms/opencms/help/pa/Ordini/La\_richiesta\_di\_offerta/Aggiudicazione\_Richiesta\_Offerta/aggiudicazione\_rdo\_mepa.html)**

Nella tabella sottostante sono mostrate le offerte presentate dai fornitori in corso di gara.

**Prima** di procedere all'aggiudicazione provvisoria esaminare la documentazione economica cliccando sulla colonna del lotto di interesse.<br>Per confermare un partecipante precedentemente designato cliccare su **Aggiudica prov** 

Se compare la scritta **Aggiudicatario** non è più possibile cambiare la designazione.

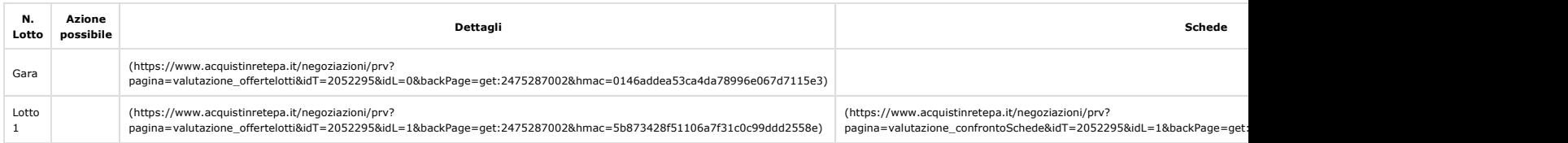

#### **Offerte**

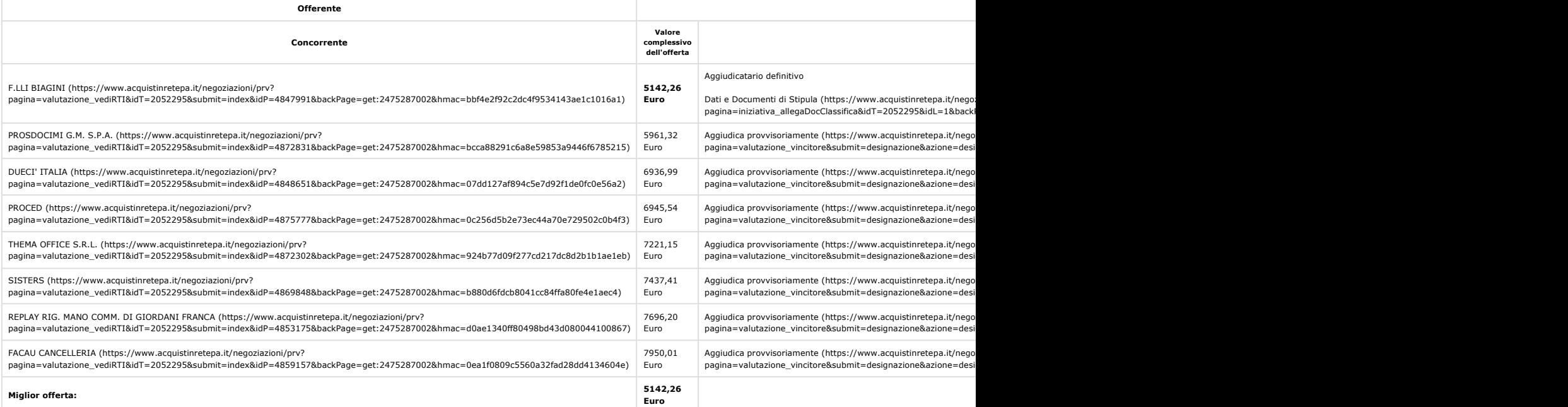

**INSERISCI NOTE (HTTPS://WWW.ACQUISTINRETEPA.IT/NEGOZIAZIONI/PRV?PAGINA=VALUTAZIONE\_NOTE&SUBMIT=LISTA&IDT=2052295&BACKPAGE=GET:2475287002&HMAC=B91A9BBF583700C0E0518F96CAC188D0) INDIETRO**

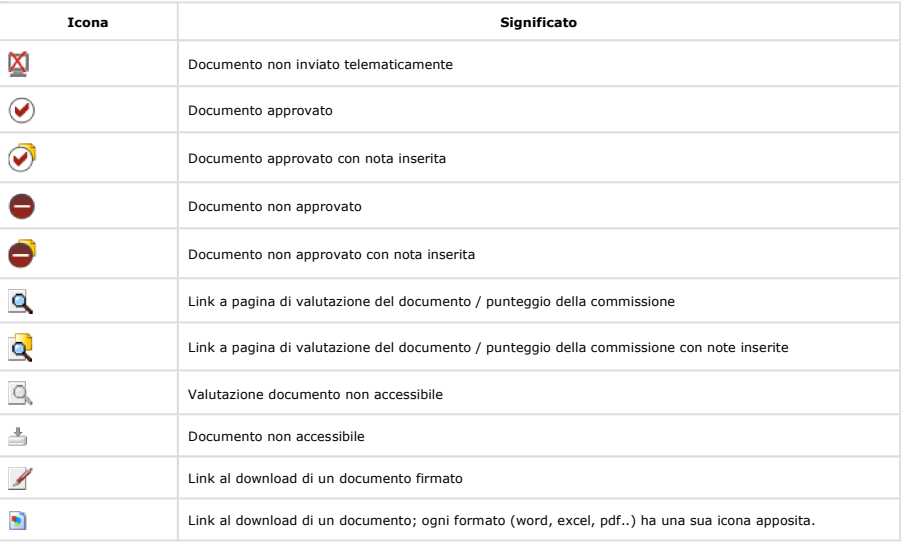

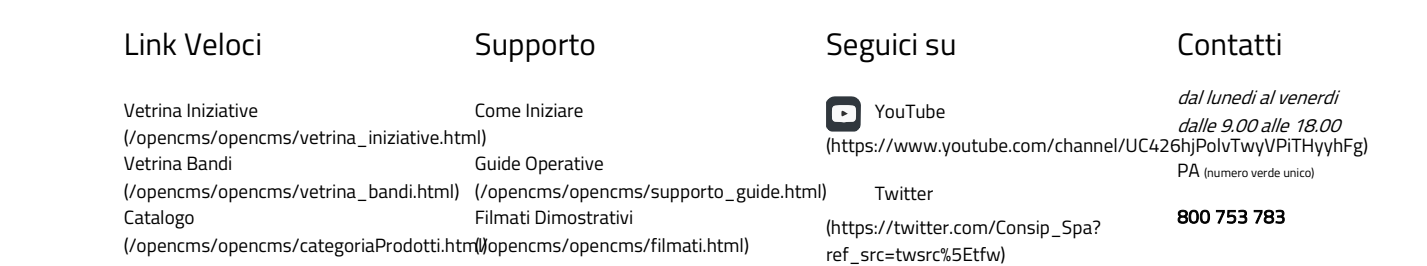

https://www.acquistinretepa.it/negoziazioni/prv?pagina=valutazione\_classifica&idT=2052295&submit=elen... 26/09/2018

POPPEITSOpencms/programma\_comeFunzionaerents/edus/html) Eventi-(<del>/openEHB/opeHEHB</del>/Faq.html)<br>Formazione.html) (https://t.me/ConsipSpa)

Manutenzione (/opencms/opencms/manutenzione.html) Accessibilità (/opencms/opencms/accessibilita.html) Note Legali (/opencms/opencms/note\_legali/responsabilita.html)

https://www.acquistinretepa.it/negoziazioni/prv?pagina=valutazione\_classifica&idT=2052295&submit=elen... 26/09/2018

# CANCELLERIA PER UFFICI REGIONE FVG Page 2 of 2

Rete)

## 800 062 060

Vedi tutti i contatti (/opencms/opencms/supporto\_contatti.htr

# (per malfunzionamenti sul Portale Acquisti in